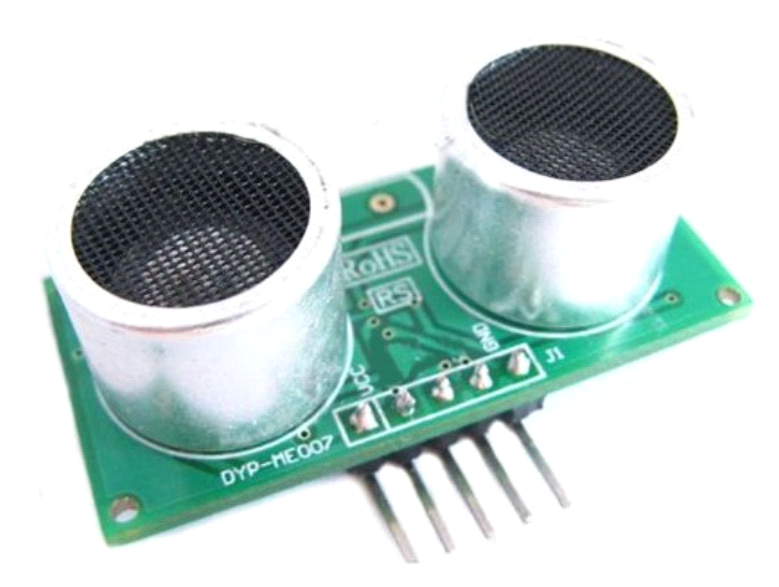

# **40Hz Ultrasonic Range Detection Sensor**

A guide to using the DYP-ME007 with Arduino in order to calculate distances from objects. In this case I'm also altering the output of an LED with PWM according to how close an object is to the sensor. So the nearer you are the brighter the LED.

So if we start with the DYP-ME007, it's an IC that works by sending an ultrasound pulse at around 40Khz. It then waits and listens for the pulse to echo back, calculating the time taken in microseconds (1 microsecond =  $1.0 \times 10^{-6}$  seconds). You can trigger a pulse as fast as 20 times a second and it can determine objects up to 3 metres away and as near as 3cm. It needs <sup>a</sup> 5V power supply to run.

Adding the DYP-ME007 to the Arduino is very easy, only 4 pins toworry about. Power, Ground, Trigger and Echo. Since it needs 5V and Arduino provides 5V I'm obviously going to use this to power it. Below is <sup>a</sup> diagram of my DYP-ME007, showing the pins. There are 2 sets of 5 pins, 1 set you can use, the other is for programming the PIC chip so don't touch them!

## **1**、**Specification:**

Working Voltage : 5V(DC) Working Current : max 15 ma Working frequency : 40HZ Output Signal : 0-5V (Output high when obstacle in range) Sentry Angle : max 15 degree Sentry Distance : 2cm - 500cm High-accuracy : 0.3cm Input trigger signal : 10us TTLimpulse Echo signal : output TTL PWL signal

Size : 45\*20\*15mm

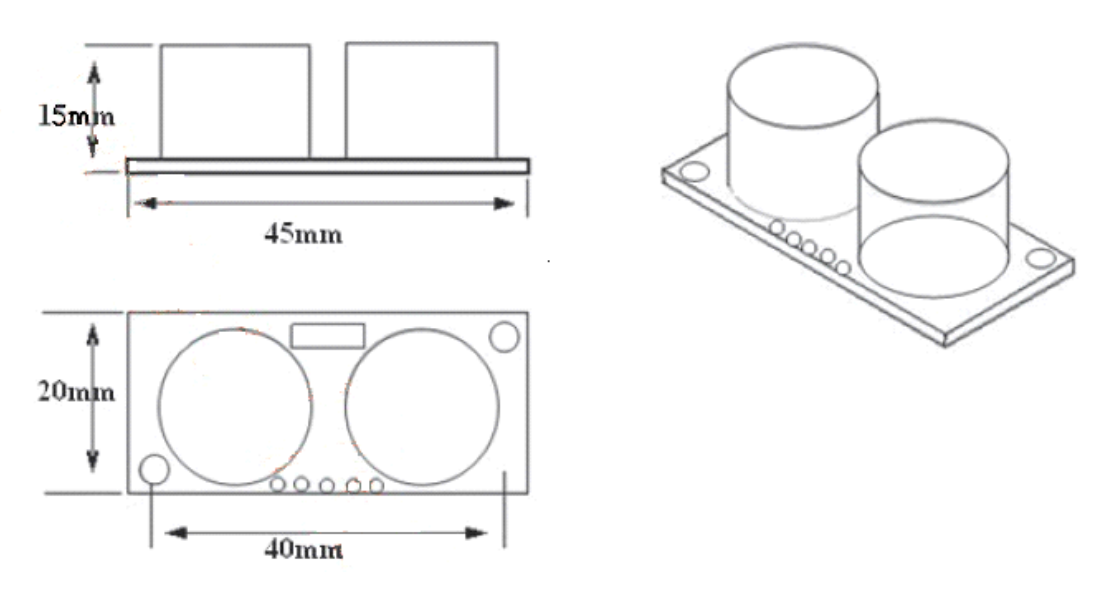

Note : This module is not suitable to connect with electric power, if you need to connect this module with electronic power,then let the GND terminal of this module to be connected first,otherwise, it will affect the normal work of the module

## **2**、**Interface Interface** :

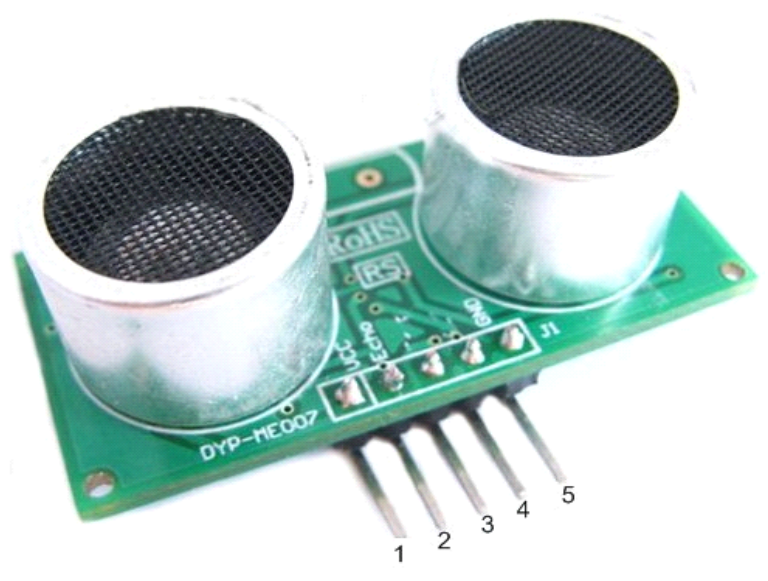

1: VCC; 2: Trig; 3: Echo; 4: Out; 5: GND

## **Pin:**

1: VCC ; 2: trig (T); 3: echo (R); 4: OUT ( Don't Connect ) ; 5: GND

#### **3**、 **Usage**:

Supply module with 5V, the output will be 5V while obstacle in range, or 0V if not.

The out pin of this module is used as <sup>a</sup> switching output when anti-theft module, and without the feet when ranging modules,

Note : the module should be inserted in the circuit before been power, which avoid producing high level of misoperation ; if not, then power again.

Module Working Principle:

(1) Adopt IO trigger through supplying at least 10us sequence of high level signal,

(2) The module automatically send eight 40khz square wave and automatically detect whether receive the returning pulse signal,

(3) If there is signals returning, through outputting high level

and the time of high level continuing is the time of that from the ultrasonic transmitting to receiving.

Test distance = (high level time  $*$  sound velocity (340M/S) / 2,

#### **The circuit circuit circuit:**

Very, very simple circuit, I've used the breadboard to share the GND connection and to add the LED which I could probably have done with out the breadboard. You'll see the most complex thing is the code later on.

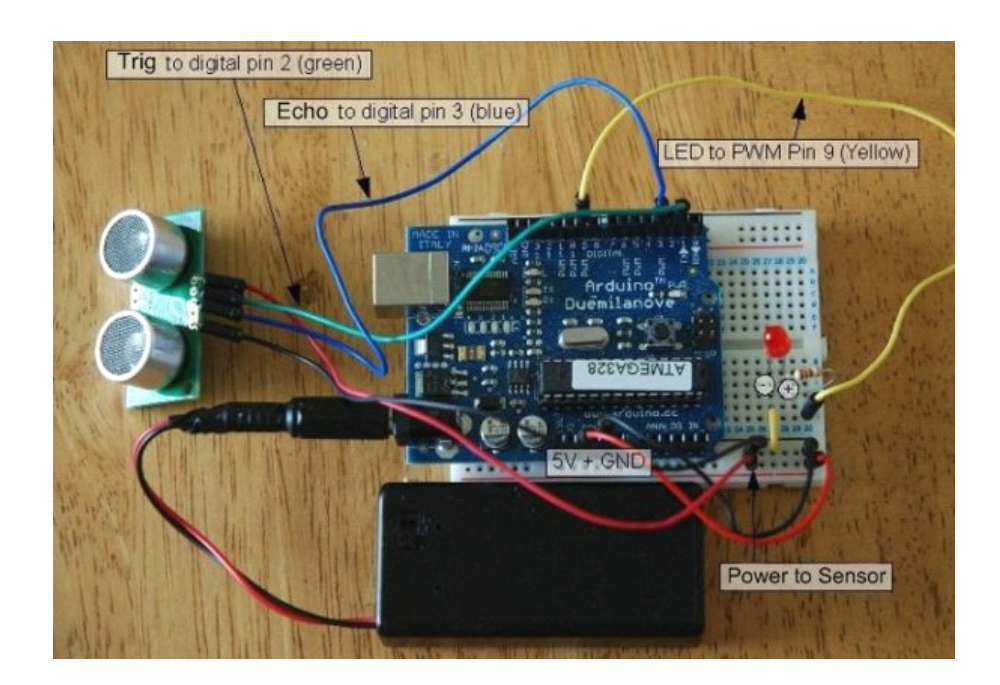

#### **The sketch:**

All the work is done here, I've added code that averages the distance readings to remove some of the jitter in the results as the DYP-ME007 is calculating distances very rapidly and there can be <sup>a</sup> lot of fluctuation. Also I convert the time in microseconds to distance by dividing the time by 58. Why 58? Well because if you take the time in microseconds for <sup>a</sup> pulse to be sent and received e.g. for 1 meter it takes about 5764 microseconds – at least from my wall anyway. If I divide this time by the distance in cm in I will ge<sup>t</sup> 57.64 so I just round this up – you can calculate distance in any other unit with this method.

Here I've also decided that for every cm under 255 my LED will get 1 step brighter. I've been lazy here for the sake of the sensors 3 metre range I didn't see the point in making this any more complicated. Otherwise I would calculate the brightness on the percentile of proximity out of total range.

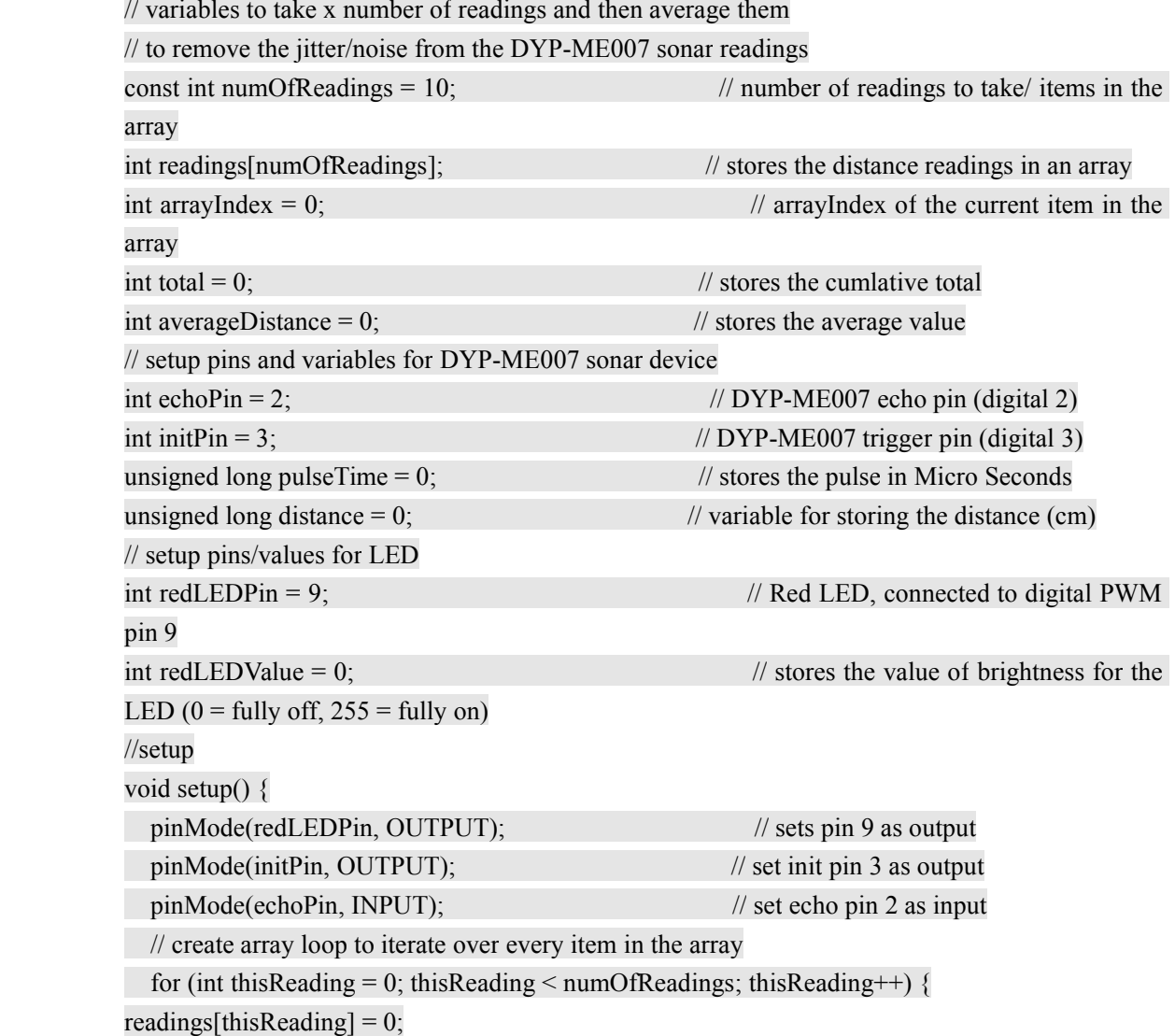

```
// initialize the serial port, lets you view the
        // distances being pinged if connected to computer
             Serial.begin(9600);
        }
        // execute
        void loop() {
        digitalWrite(initPin, HIGH); // send 10 microsecond pulse
        delayMicroseconds(10); // wait 10 microseconds before turning off
        digitalWrite(intPin, LOW); // stop sending the pulse
        pulseTime = pulseIn(echoPin, HIGH); \frac{1}{2} // Look for a return pulse, it should be high
        as the pulse goes low-high-low
        distance = pulseTime/58; // Distance = pulse time / 58 to convert to
        cm.
        total= total - readings[arrayIndex]; // subtract the last distance
        readings[arrayIndex] = distance; \frac{1}{4} add distance reading to array
        total= total + readings[arrayIndex]; \frac{1}{2} add the reading to the total
        arrayIndex = arrayIndex + 1; // go to the next item in the array
        // At the end of the array (10 items) then start again
        if (arrayIndex \ge= numOfReadings) {
            arrayIndex = 0;}
          averageDistance = total / numOfReadings; // calculate the average distance
          // if the distance is less than 255cm then change the brightness of the LED
          if (averageDistance < 255) {
            redLEDValue = 255 - averageDistance; \frac{1}{10} this means the smaller the distance the
        brighterthe LED.
         }
          analogWrite(redLEDPin, redLEDValue); // Write current value to LED pins
          Serial.println(averageDistance, DEC); // print out the average distance to the
        debugger
          delay(100); // wait 100 milli seconds before looping
        again
}
```
### **Example** Code:

```
////////////////////////////////////////////////////////////////////////////////
//
// PIC16F877 + DYP-ME007 + LCD03 example
// Written October 2005 by Gerald Coe, using HITECH PIC16 compiler
//
// Note - assumes a 20MHz crystal, which is 5MHz timer clock
```
// A 1:4 prescaler is used to give <sup>a</sup> 1.25MHz timer count (0.8uS per tick) // // This code is Freeware - Use it for any purpose you like. // /////////////////////////////////////////////////////////////////////////////// #include <pic.h>  $\#$ include  $\leq$ stdio h $>$  $CONFIG(0x3b32);$ #define trig RB0 #define echo RB1 void clrscn(void); // prototypes void cursor(char pos); void print(char \*p); void setup(void); unsigned int get srf04(void); char s[21]; // buffer used to hold text to print void main(void) { unsigned int range; setup();  $\frac{1}{2}$  // sets up the PIC16F877 I2C port clrscn();  $\theta$  // clears the LCD03 disply  $(2)$ ;  $\frac{1}{2}$  cursor(2); sprintf(s,"SRF04 Ranger Test"); // text, printed into our buffer  $\text{print(s)}$ ;  $\frac{1}{\text{print(s)}}$ while(1)  $\{$  // loop forever range = get srf04();  $\frac{1}{2}$  get range from srf04 (round trip flight time in 0.8uS units) cursor(24);  $\theta$  sets cursor to 2nd row of LCD03 sprintf(s,"Range = %dcm ", range/72); // convert to cm print(s);  $\frac{1}{2}$  // send it to the LCD03 cursor(44); // sets cursor to 3rd row of LCD03 sprintf(s,"Range = %dinch ", range/185); // convert to inches  $\frac{1}{\sqrt{2}}$  print(s);  $\frac{1}{\sqrt{2}}$  send it to the LCD03 TMR1H = 0;  $\frac{1}{52}$  // 52mS delay - this is so that the

```
SRF04 ranging is not too rapid
            TMR1L = 0; \angle // and the previous pulse has faded
      away before we start the next one
            T1CON = 0x21; // 1:4 prescale and running
            TMR1IF = 0;while(!TMR1IF); // wait for delay time
            TMR1ON = 0; // stop timer
         }
}
      unsigned int get srf04(void)
      {
         TMR1H = 0xff; // prepare timer for 10uS pulse
         TMR1L = -14;
         T1CON = 0x21; // 1:4 prescale and running
         TMR1IF = 0;
         trig = 1; \frac{1}{2} start trigger pulse
         while(!TMR1IF); \frac{1}{2} // wait 10uS
         trig = 0; \angle // end trigger pulse
         TMR1ON = 0; // stop timer
         TMR1H = 0; \frac{1}{2} // prepare timer to measure echo pulse
         TMR1L = 0;T1CON = 0x20; // 1:4 prescale but not running yet
         TMR1IF = 0;
         while(!echo & \& !TMR1IF); // wait for echo pulse to start (go high)
         TMR1ON = 1; \frac{1}{2} // start timer to measure pulse
         while(echo \&& !TMR1IF); \qquad \qquad \qquad // wait for echo pulse to stop (go low)
         TMR1ON = 0; // stop timer
         return (TMR1H<<8)+TMR1L; // TMR1H:TMR1L contains flight time of the pulse
      in 0.8uS units
}
      void clrscn(void)
\{SEN = 1; // send start bit
         while(SEN); \theta and wait for it to clear
         SSPIF = 0;SSPBUF = 0xc6; // LCD02 I2C address
         while(!SSPIF); // wait for interrupt
         SSPIF = 0; // then clear it.
         SSPBUF = 0; // address of register to write to
```
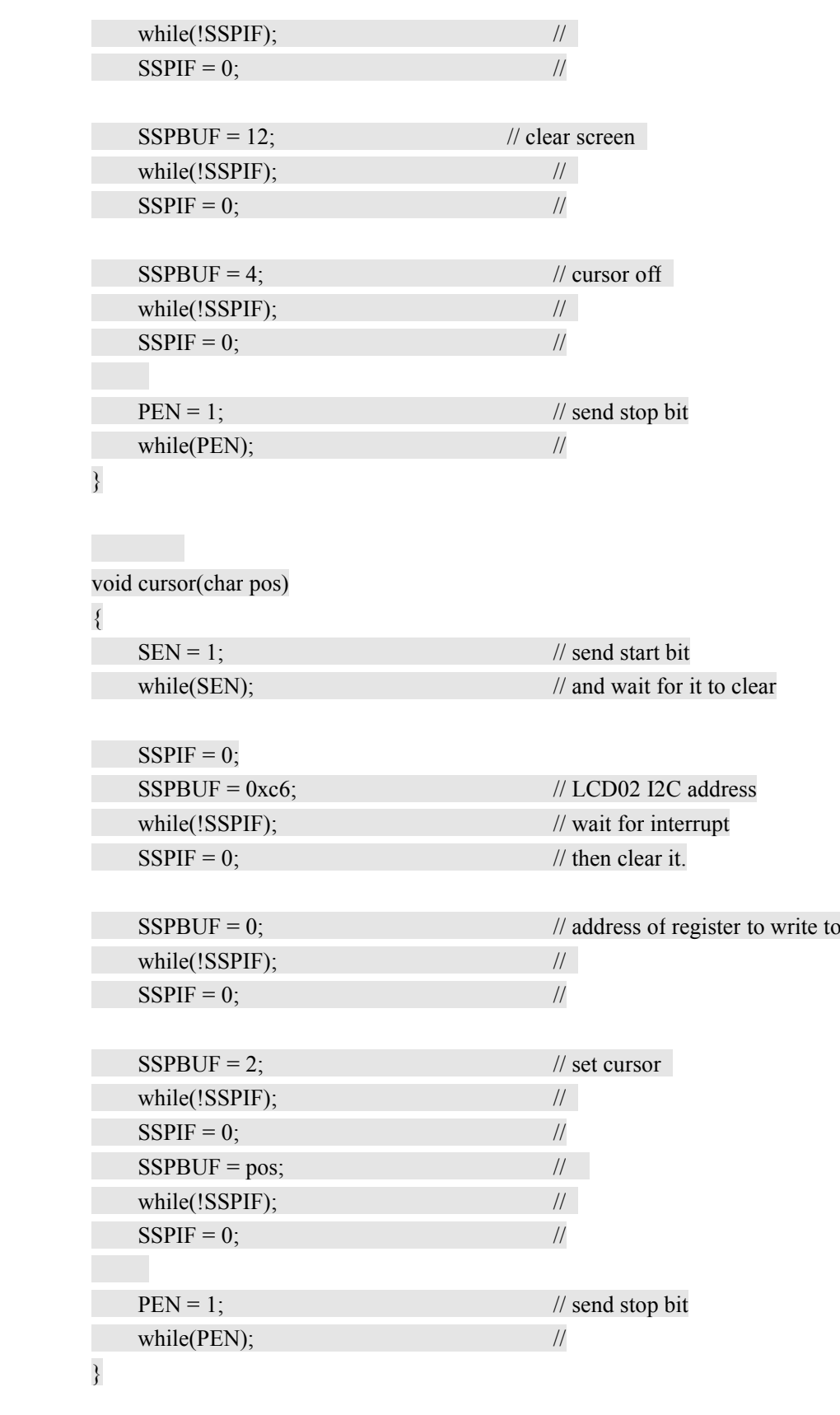

void print(char \*p) {

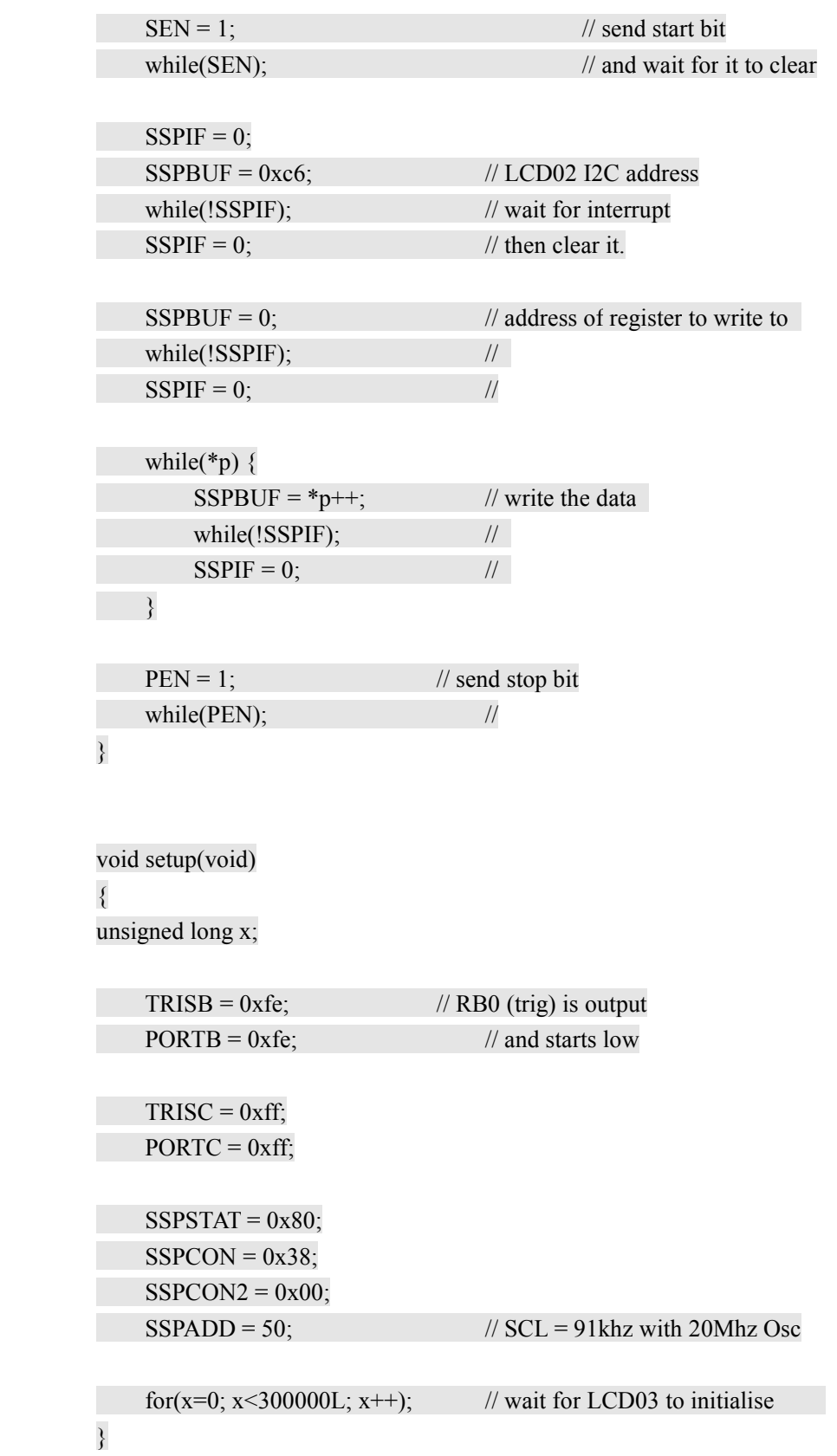